# **Submitting Photos Required with Final Application Form**

#### **How to Submit Photos**

- **•** Submit photos as Microsoft Excel or JPG attachments in an email to [pvapps@frontierassoc.com.](mailto:pvapps@frontierassoc.com)
- If you submit JPGs, please be sure they are small images (not more than 1 MB per image) or the transmission may be rejected by mail servers.
- To import photos into a Microsoft XL worksheet, see [http://support.microsoft.com/kb/142133\)](http://support.microsoft.com/kb/142133). Once you've arranged the photos on the worksheet, click on one image and select Compress Pictures. In the Compression Settings dialog box, check the first two boxes (Automatically perform basic compression on save, and Delete cropped areas of pictures) and select E-mail as the Target output.

### **Overall Guidelines for System Photos:**

- Photos are intended to serve as validation of installation specifications
- Photos are preferred in low-resolution to save bandwidth, resolution needs only to be high enough to view key details described below
- A single photo might be sufficient to meet more than one requirement for example, a disconnect and a meter clustered side-by-side could be addressed in a single photo
- Photos may be cropped/enlarged to focus on the item of interest
- Photo set should contain enough distinguishing features of the home or commercial installation to associate the system with a particular building or place

### **Required Photos:**

- 1. Overview PV array
- 2. Overview BOS equipment
- 3. Closeup Module spec label
- 4. Closeup Inverter spec label
- 5. Closeup Utility main service meter
- 6. Closeup Solar (REC) meter
- 7. Closeup Utility AC disconnect

## **Sample Photos:**

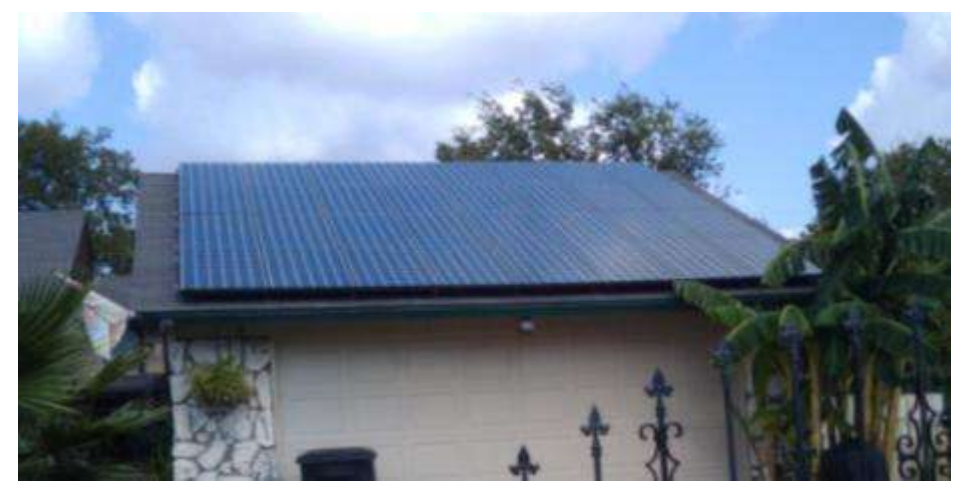

**1. Overview – PV array** (all modules are visible, countable)

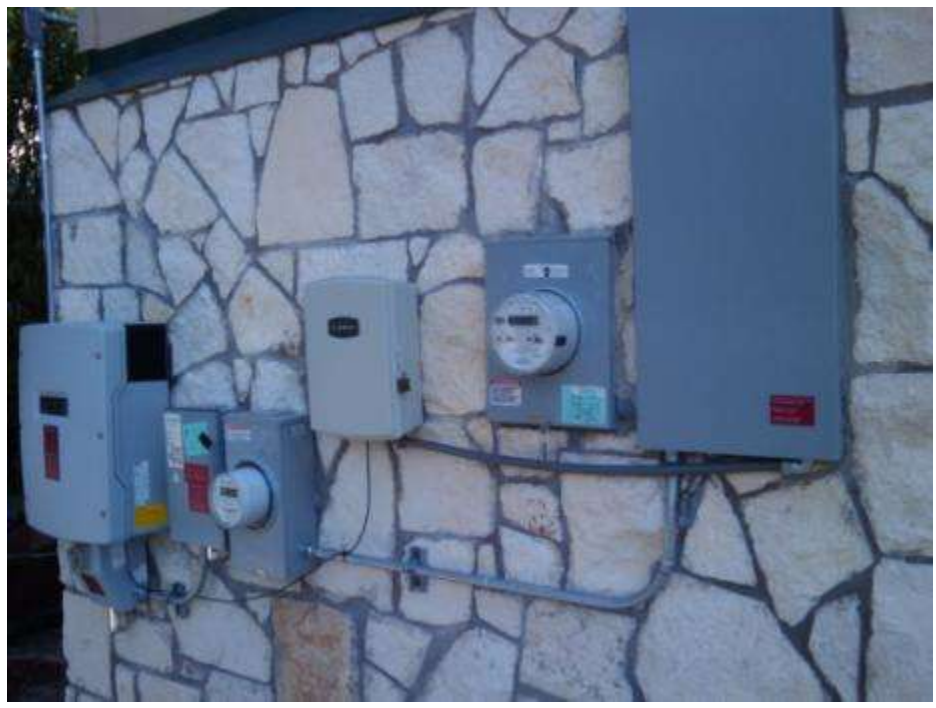

**2. Overview – BOS equipment** (shows layout of inverters, disconnects, meters, interconnection point)

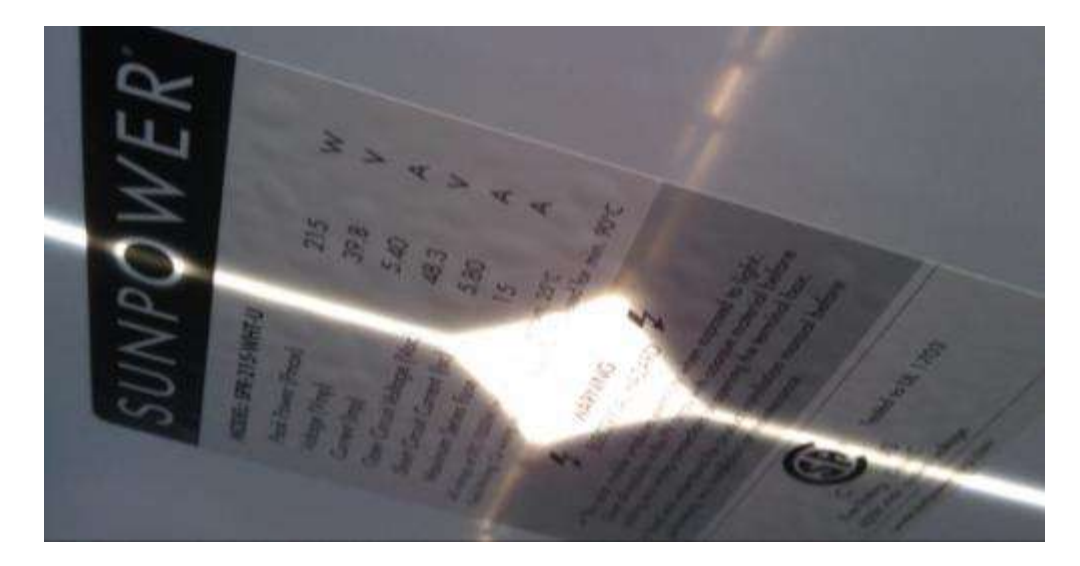

**3. Closeup – Module specs label** (module make, model, listing seal, and rated wattage are visible and legible)

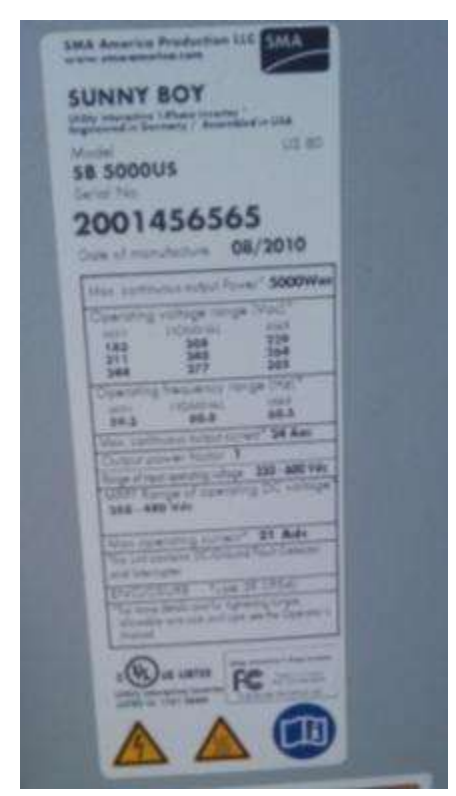

**4. Closeup – Inverter specs label**

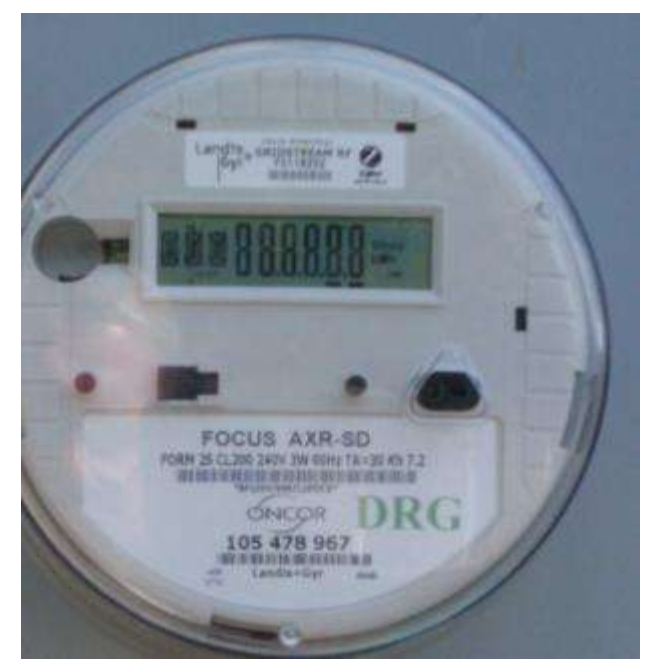

**5. Closeup – Main service meter** (meter make, model, **kWh-out readouts**, and meter # visible)

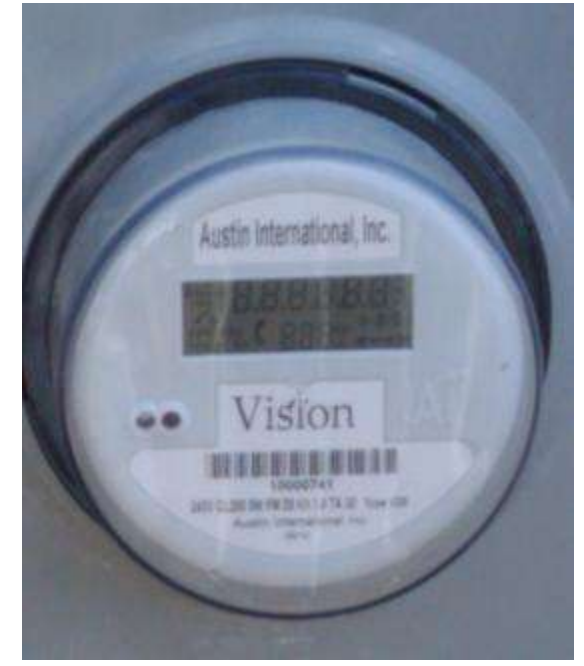

**6. Closeup – Solar (REC) meter** (meter make, model, **kWh readout**, and meter # visible)

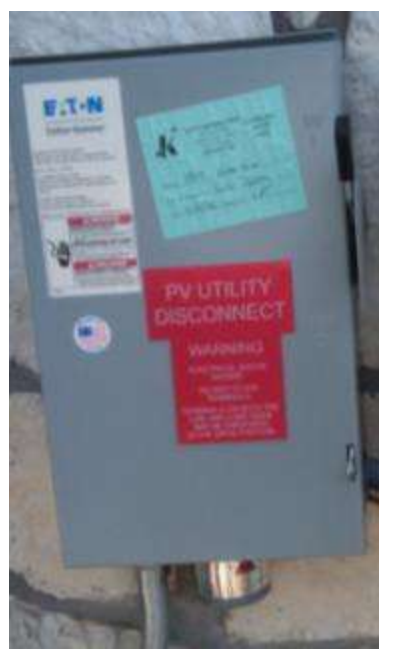

**7. Closeup – Utility AC disconnect** (shows disconnect type, safety labeling)